## **Adding Content**

**SLQ Wiki Fabrication Lab 2024/06/10 09:09**

## **Adding Content**

Inclusive Communities welcomes libraries within the Queensland library network to share content on this wiki, from activities to technology resources.

To edit or create content you will need to first register as a [State Library patron](https://patron.slq.qld.gov.au/Register) and then contact Applied Creativity at [AppliedCreativity@slq.qld.gov](mailto:AppliedCreativity@slq.qld.gov) to gain access.

## **Guidelines**

We do have a few guidelines that need to be adhered to ensure that we follow copyright/licensing rules and have consistency:

- Please use the [templates](https://wiki.slq.qld.gov.au/doku.php?id=digital_literacy:templates) when adding or editing pages
- Images are required to be shared under the [CC Attribution-Noncommercial-Share Alike 4.0](http://creativecommons.org/licenses/by-nc-sa/4.0/) [International](http://creativecommons.org/licenses/by-nc-sa/4.0/) license
- Be mindful that technology changes quickly, so be aware when writing pages for specific versions of systems and devices
- If in doubt, contact Applied Creativity by email at [AppliedCreativity@slq.qld.gov](mailto:AppliedCreativity@slq.qld.gov)

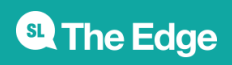